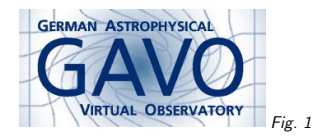

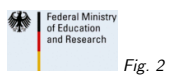

# 1. TAPRegExt

(vgl. Fig. 1)

Markus Demleitner msdemlei@ari.uni-heidelberg.de

(vgl. Fig. 2)

• What's basically there

• Single key enumeration

• Language features

### 2. What are we talking about?

TAPRegExt extends VOResource's capability type to describe TAP services. This is important in (at least) two places:

1. Registry records for TAP services

2. The content of the .../capabilities endpoint and the getCapabilities response of a TAP server

It's already produced by several servers and consumed by TOPCAT.

#### 3. What's basically there

<dataModel ivo-id="ivo://ivoa.net/std/ObsCore-1.0" >ObsCore 1.0</dataModel>

<outputFormat ivo-id="ivo://ivoa.net/TAPRegExt#output-votable-binary"><mime>application/x-votable+xml</mime><alias>votable</alias></outputFormat>

<uploadMethodivo-id="ivo://ivoa.org/TAPRegExt#upload-https"/>

<outputLimit> <default unit="rows">2000</default> <hard unit="rows">20000000</hard> </outputLimit>

outputFormat now has an optional ivo-id attribute, and the ivo-ids of the upload methods have changed; more on this below.

In the way of limits, there's also uploadLimit (of which there's only <sup>a</sup> hard one), retentionPeriodand executionDuration; those sport default and hard as well, but units are fixed to seconds.

# 4. Single Key Enumeration

There is now <sup>a</sup> StandardsRegExt resource record for TAPRegExt containing <sup>a</sup> StandardKeyEnumeration for all things defined within TAPRegExt (rather than <sup>a</sup> standalone enumeration for upload methods as before).

Currently, we have keys for

- Upload methods (upload-inline, upload-http, etc.)
- Output formats (output-votable-td, etc., only where <sup>a</sup> MIME may not be enough)
- Feature types (features-udf, features-adql-geo)

Do we want features-refsystems? Should that enumeration go into the TAP resource record?

#### 5. Language Features

In Napoli, we had <sup>a</sup> userDefinedFunction element as <sup>a</sup> child of language.

It turned out we wanted more flexibility. Mark Taylor came up with the concept of the language feature: <languageFeatures type="ivo://ivoa.net/TAPRegExt#features-udf"><feature> <form> gavo\_match(pattern TEXT, string TEXT) -> INTEGER  $\overline{\text{form}}$  <description>gavo\_match returns <sup>1</sup> if ... </description></feature> </languageFeatures><languageFeatures type="ivo://ivoa.net/TAPRegExt#features-adqlgeo"><feature> <form>BOX</form></feature>

 Thus, <sup>a</sup> language feature enumeration has <sup>a</sup> mandatory type defining what each item is. <sup>A</sup> feature has <sup>a</sup> form, which is <sup>a</sup> "formal", machine-oriented representation of the feature, and optionally <sup>a</sup> description targeted at humans.

# 6. Open Questions

- Do we want to define features-refsystems?
- Should the enumeration be in <sup>a</sup> TAP RR? Or as separate RRs?
- Should we have sample queries?
- Your question here.

And then: RFC?

The document source is maintained within volute; you'll find the resource record there, too.